## Teams のサインインとチームへの参加方法

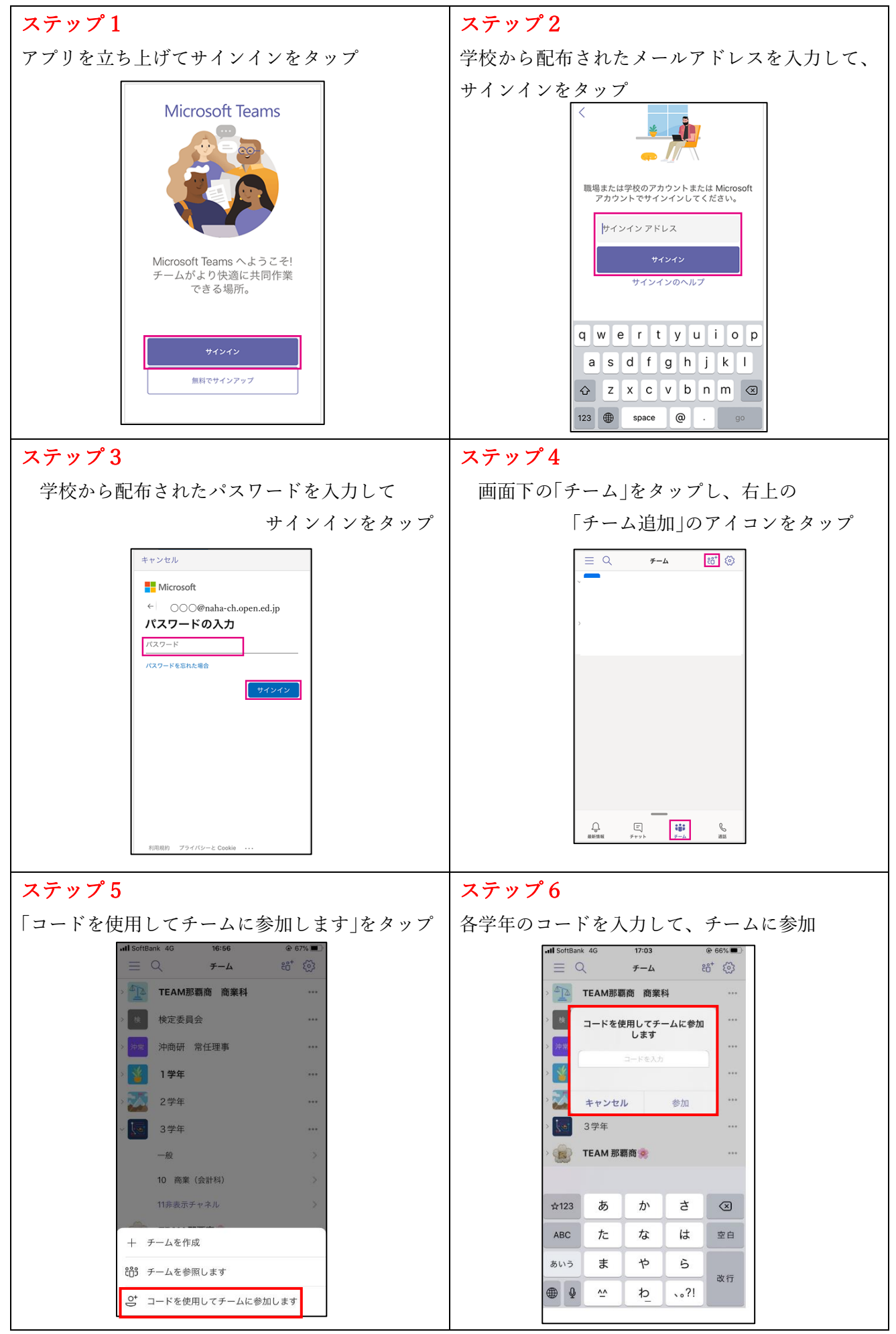